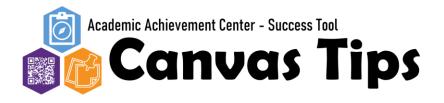

## Canvas is a great tool and resource to use for your courses. Below are a few tips to keep in mind to help maximize your success at K-State.

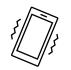

Be sure all your notifications settings are turned on for your courses.

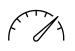

Favorite your classes so they always appear on your dashboard.

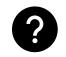

Utilize 'what-if' grading to see hypothetical assignment grades in a class.

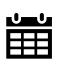

In addition to your course syllabi, utilize the calendar function and track due dates in a separate planner.

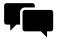

If you would like to further discuss Canvas tips and tricks, please visit with an Academic Coach.